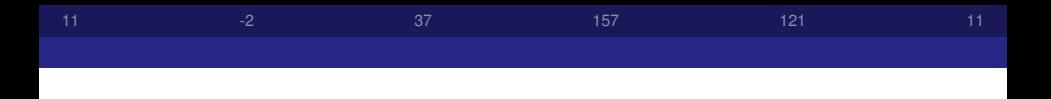

# Exemples et calculs de points de Heegner

christian wuthrich

27 mars 07

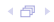

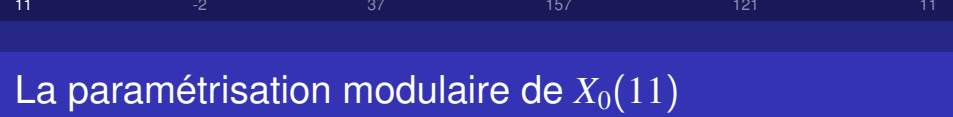

Partons du groupe

$$
\Gamma = \Gamma_0(11) = \{ \left( \begin{smallmatrix} a & b \\ c & d \end{smallmatrix} \right) \in SL_2(\mathbb{Z}) \, | \, c \equiv 0 \pmod{11} \}.
$$

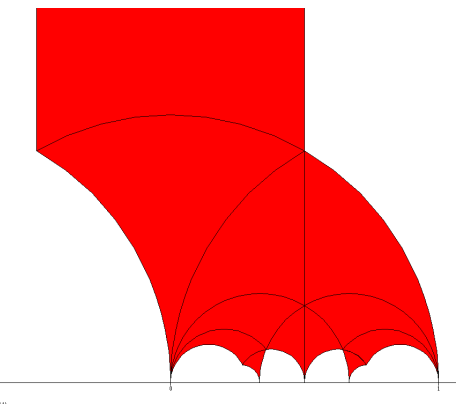

<span id="page-1-0"></span> $\begin{array}{ll} \texttt{Grupp: Gamma, 0111} \\ \texttt{Gress: 1} \\ \texttt{Gsgs: 2:} & \frac{1}{3} \texttt{ }^8 \texttt{ with } 6; -1, -11 \\ \texttt{Inter: 12+projective, 14441} \end{array}$ 

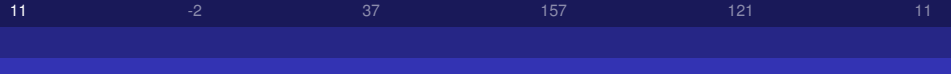

La paramétrisation modulaire de  $X_0(11)$ 

### Partons du groupe

$$
\Gamma = \Gamma_0(11) = \{ \left( \begin{smallmatrix} a & b \\ c & d \end{smallmatrix} \right) \in SL_2(\mathbb{Z}) \, | \, c \equiv 0 \pmod{11} \}.
$$

On trouve une base de l'espace  $M_2(\Gamma_0(11))$  des formes modulaires de poids 2 pour Γ avec  $q=e^{2\pi i \tau}.$ 

$$
q_{\text{age}} : M2 = \text{ModularForms (Gamma(11))}; \ B = M2 \text{. basis}(1); \ \text{show (B)}
$$
\n
$$
[q - 2q^2 - q^3 + 2q^4 + q^5 + O(q^6),
$$
\n
$$
1 + \frac{12}{5}q + \frac{36}{5}q^2 + \frac{48}{5}q^3 + \frac{84}{5}q^4 + \frac{72}{5}q^5 + O(q^6)]
$$

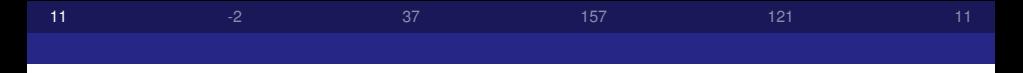

En fait, ces deux formes modulaires sont bien connues. La première est

$$
f = q \cdot \prod_{n \geq 1} (1 - q^n)^2 \cdot (1 - q^{11n})^2
$$

et la seconde est une série d'Eisenstein G. On peut remplacer la deuxième forme par

$$
\vartheta^2 = \frac{8}{5} \cdot f + G.
$$

sage : f = B[0].q-expansion(7); G = 5\*B[1].q-expansion(7);  
\n
$$
1 + 4q + 4q^{2} + 8q^{3} + 20q^{4} + 16q^{5} + 32q^{6} + O(q^{7})
$$

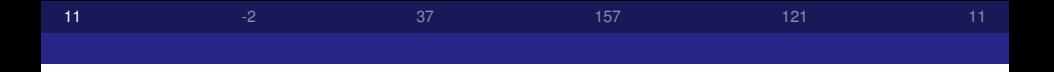

 $\vartheta$  est une série de thêta pour la forme quadratique

$$
Q(x, y) = x^2 + xy + 3y^2
$$

de discriminant −11.

$$
\vartheta(q) = \sum_{(x,y)\in\mathbb{Z}^2} q^{\mathcal{Q}(x,y)}
$$

sage :  $\text{Im} q = Q := Qu \cdot \text{Re}(\text{Tr} q) = (11) ! (-1, 1, 3) ; R < q > :$ PowerSeriesRing(Integers()) ; ThetaSeries(Q,11)

$$
1 + 2q + 4q^{3} + 2q^{4} + 4q^{5} + 6q^{9} + O(q^{11})
$$

**[11](#page-37-0)** [-2](#page-10-0) [37](#page-21-0) [157](#page-33-0) [121](#page-34-0) 121 11

On cherche des fonctions sur  $X<sub>0</sub>(11)$ . Le quotient

$$
u = \frac{\vartheta^2}{f}
$$

est une fonction sur  $X_0(11)$  avec un pôle simple en  $\infty$ .

$$
\frac{1}{q} + 6 + 17q + 46q^{2} + 116q^{3} + 252q^{4} + 533q^{5} + O(q^{6})
$$

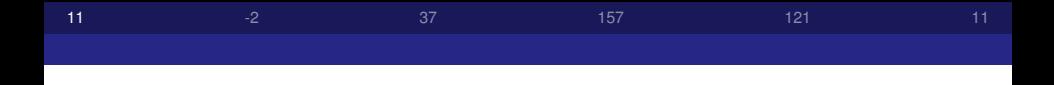

### Pour avoir une deuxième fonction sur  $X_0(11)$  on pose

$$
v = \frac{q \cdot \frac{du}{dq}}{f}
$$

$$
\frac{-1}{q^2} + \frac{-2}{q} + 12 + 116q + 597q^2 + 2298q^3 + 7616q^4 + O(q^5)
$$

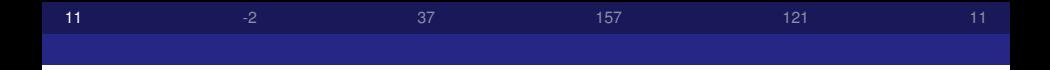

Ça serait trop facile si on avait déjà les bonnes fonctions. Il faut prendre

$$
x = \frac{1}{2}(u^2 - v - 10u + 10)
$$
  

$$
y = \frac{1}{2}(u^3 - u \cdot v - 15u^2 + 5v + 28u - 12)
$$

$$
r^{sqg} : x=(u^{2}2-v-10*u+10)/2; \text{show (x) } y=(u^{2}3-u*v-15*u^{2}2+5*v+28*u-12)/2; \text{show (y) } ;
$$
\n
$$
\frac{1}{q^{2}} + \frac{2}{q} + 4 + 5q + 8q^{2} + q^{3} + 7q^{4} + O(q^{5})
$$
\n
$$
\frac{1}{q^{3}} + \frac{3}{q^{2}} + \frac{7}{q} + 12 + 17q + 26q^{2} + 19q^{3} + O(q^{4})
$$

$$
x = \frac{1}{q^2} + \frac{2}{q} + 4 + \cdots \qquad y = \frac{1}{q^3} + \frac{3}{q^2} + \frac{7}{q} + 12 + \cdots
$$

157

 $121$ 

... on trouve à la fin une expression polynomiale

$$
y^2 + y - (x^3 - x^2 - 10x - 20)
$$

qui donne une fonction holomorphe en  $\infty \in X_0(11)$  dont le développement en q est nul.

sage: show(y<sup>2</sup> + y - (x<sup>2</sup>3-x<sup>2</sup>-10\*x-20))  $0 + \cdots$ 

 $11$ 

-2

 $11$ 

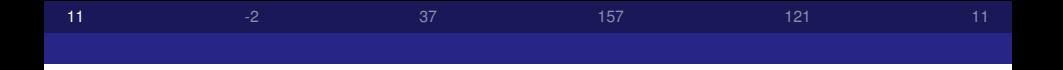

• L'expression  $(x, y)$  définit une application

 $\varphi\colon X_0(11)\to \mathbb{P}^2$ 

dont l'image est contenue dans la courbe décrite par cette équation.

C'est un morphisme surjectif sur une courbe elliptique *E*, appelée 11a1 :

sage : e = EllipticCurve( $[0,-1,1,-10,-20]$ ); show(e); show(e.label())  $y^2 + y = x^3 - x^2 - 10x - 20$ '11a1'

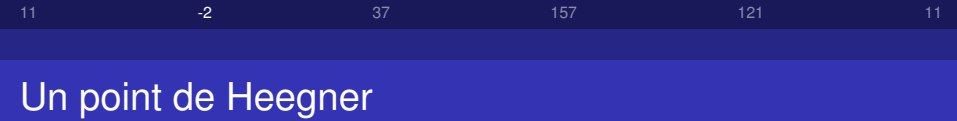

On va construire le point de Heegner sur cette courbe *E* √ associé au corps quadratique imaginaire  $K = \mathbb{Q}(\sqrt{-2}).$ 

- L'anneau des entiers est  $\mathcal{O}_K = \mathbb{Z}[\sqrt{2}]$ −2].
- Le groupe des classes est trivial.

```
sage : K. <s> = NumberField(x^2+2) ; show(K) ; K. class_group()
                            {\bf Q}[s]/(s^2+2)Trivial Abelian Group
```
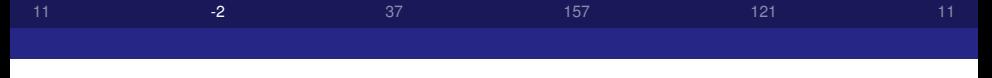

Pour pouvoir construire un tel point il faut que l'idéal<br>(11) TL  $(11)\mathbb{Z}[\sqrt{-2}]$  se factorise en deux idéaux premiers.

 $(11) = \mathfrak{p} \cdot \bar{\mathfrak{p}}$ 

En effet :

sage :  $p1, p2 = K$ . factor integer(11);  $p1 = p1[0]$ ;  $p2 = p2[0]$ ; show( $p1, '*/p2$ )  $(11, s - 3) * (11, s + 3)$ 

Cet idéal p est bien sûr principal et on trouve un générateur  $a = 3 - \sqrt{-2}.$ 

sage :  $a = p1$ .gens reduced()[0]; show(a)  $-$ *s* + 3  $\bullet$  On se rappelle que la courbe  $X_0(11)$  paramétrise des couples  $(A, C)$  où  $A$  est une courbe elliptique et  $C$  est un sous-groupe cyclique d'ordre *N* = 11 dans *A*.

[11](#page-37-0)  $-2$   $-37$  $-37$   $157$   $121$   $11$ 

• La correspondance avec la description  $\Gamma_0(11) \setminus H$  se fait par

$$
\tau \iff \left(\mathbb{C}/\mathbb{Z} \oplus \tau \mathbb{Z}, \langle \frac{1}{11} \rangle\right).
$$

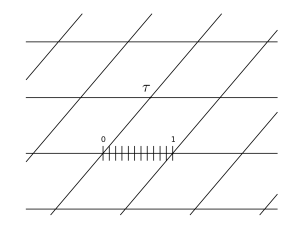

L'anneau  $\mathbb{O}_K = \mathbb{Z}[\sqrt{-2}]$  est un réseau dans  $\mathbb{C}.$  On a donc une courbe elliptique  $A = \mathbb{C}/\mathbb{O}_K$  définie sur  $\mathbb{C}$ .

[11](#page-37-0)  $-2$   $-37$  $-37$   $157$   $121$   $11$ 

- $\bullet$  Un sous-groupe de *A* d'ordre 11 se représente par un réseau dans  $\mathbb C$  contenant  $\mathbb O_K$  avec indice 11.
- On peut prendre  $\mathfrak{p}^{-1} = a^{-1} \cdot \mathfrak{O}_K$  avec

$$
\frac{1}{a} = \frac{\bar{a}}{11} = \frac{3 + \sqrt{-2}}{11}
$$

.

On aimerait représenter le couple  $(A, C) = (\mathbb{C}/\mathbb{O}_K, \mathfrak{p}^{-1}/\mathbb{O}_K)$ sous une forme telle que le sous-groupe soit engendré par  $\frac{1}{11}$ .

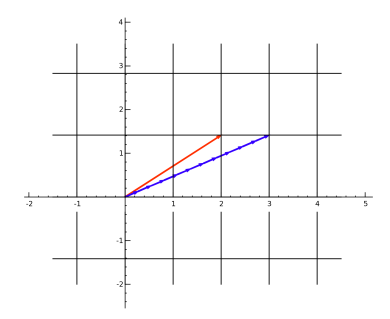

 $-2$ 

• Le premier vecteur  $\omega_1$  de la nouvelle base est  $3 + \sqrt{-2}$ .

 $121$ 

157

• On peut compléter la base avec  $\omega_2 = 2 + \sqrt{-2}$  car  $\det(\frac{3}{2} \frac{1}{1}) = 1.$ 

 $11$ 

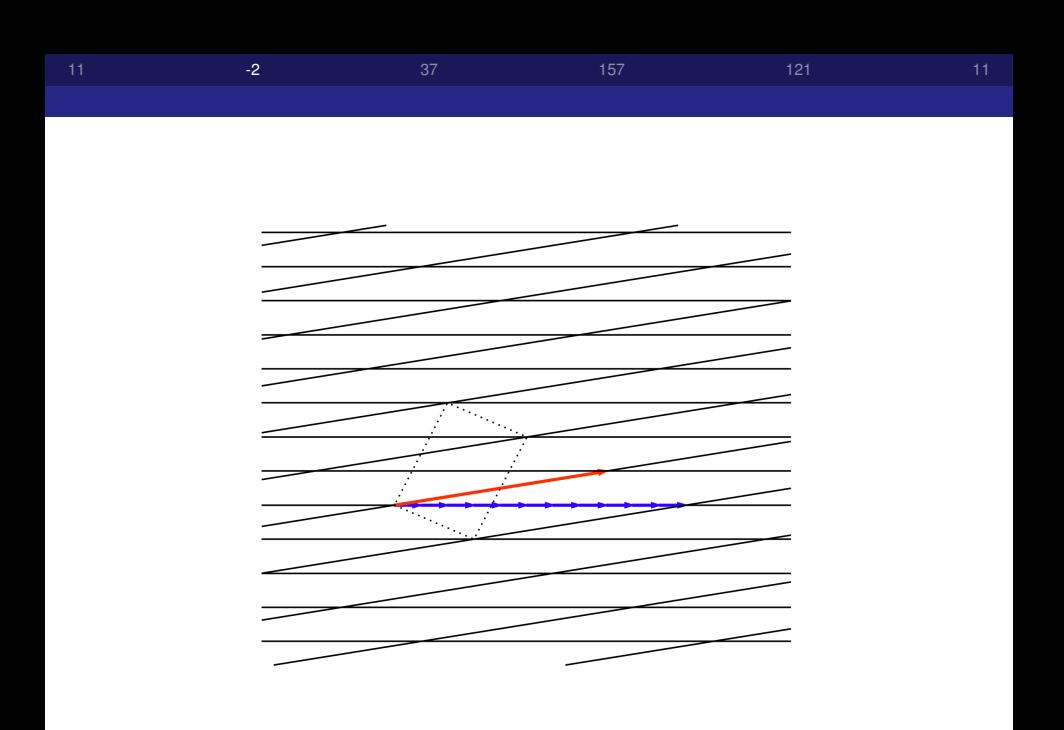

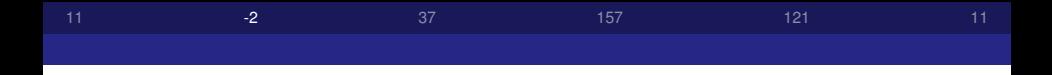

Ce qui nous donne pour

$$
\tau = \frac{\omega_2}{\omega_1}
$$

la valeur suivante.

sage : omega1 =  $3+s$ ; omega2 =  $s+2$ ; tau = omega2/omega1; show(tau) 1  $\frac{1}{11}s + \frac{8}{11}$ 11

C'est donc  $\tau = \frac{8+\sqrt{-2}}{11} \in \mathcal{H}$  qui représente la classe modulo  $\Gamma_0(11)$  de la courbe  $\mathbb{C}/\mathbb{O}_K$  avec le sous-groupe  $\mathfrak{p}^{-1}/\mathbb{O}_K.$ 

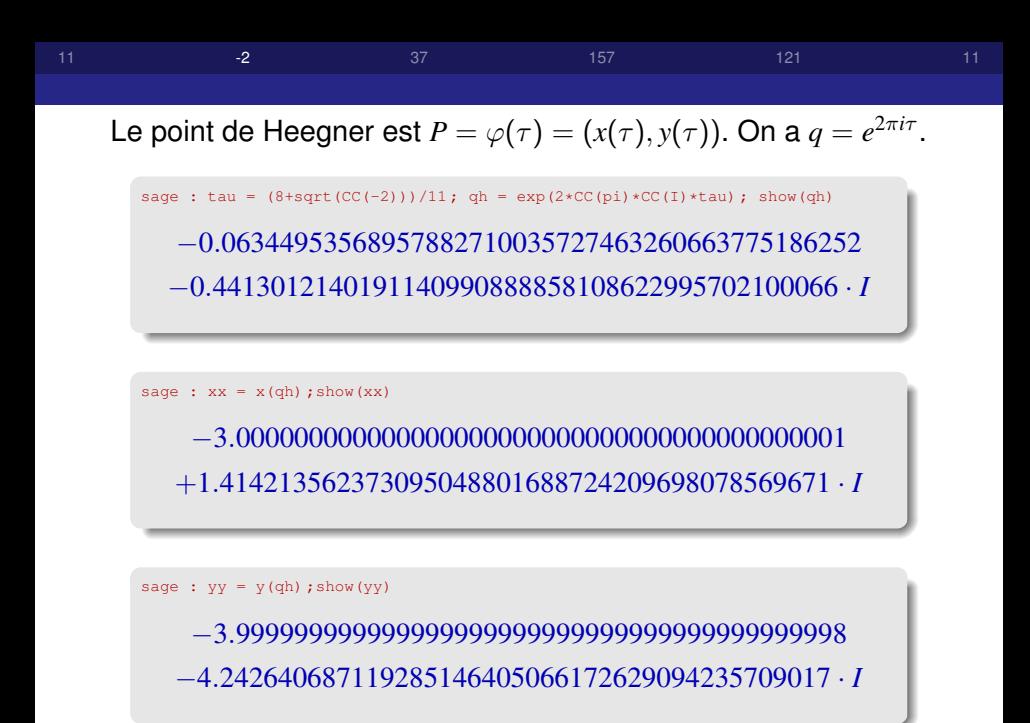

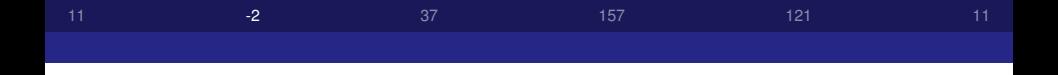

Alors on a trouvé une très bonne approximation de

$$
P = (-3 + \sqrt{-2}, -4 - 3\sqrt{-2}).
$$

$$
sage : eK = e.base\_extend(K); P = eK([-3 + s, -4-3*s]); show(P)
$$

$$
(s-3:-3s-4:1)
$$

C'est un point d'ordre infini dans *E*(*K*). On peut montrer que

$$
E(K) = \mathbb{Z}_{5\mathbb{Z}} \oplus \mathbb{Z} \cdot P.
$$

[11](#page-37-0)  $-2$   $-37$  $-37$   $157$   $121$   $11$ Voici la hauteur canonique ˆ*h*(*P*) de *P*. sage: %magma R<X>:=PolynomialRing(Rationals()): Km<sm>:=NumberField(X^2+2): E :=EllipticCurve(CremonaDatabase(),11,1,1); EK :=BaseChange(E,Km); P :=EK ![sm-3,-3\*sm-4] ; print Height(P) 0.183019093150093106944844843

Elle est liée à la dérivée de la série L associée à E par la fameuse formule de Gross-Zagier. On trouve que

$$
\frac{L'(E/K,1)}{4 \cdot \text{vol}(E)} \sqrt{8} = \hat{h}(P).
$$

sage : LEK := LSeries(E, Km) ; lek = magma(Coefficient(LTaylor(LEK, 1, 2), 1)) ; lek/e.complex area())/4\*sqrt(2)

#### 0.183019093149904975969394025813

La conjecture de Birch et Swinnerton-Dyer

$$
\frac{L'(E/K, 1)}{4 \cdot \mathsf{vol}(E)}\sqrt{8} = \frac{\hat{h}(P) \cdot \# \amalg (E/K) \cdot \prod_v c_v}{(\# \text{Torsion}(E(K)))^2}
$$

157

 $121$ 

est alors équivalente à

 $-2$ 

$$
\#\amalg(E/K)=1\,.
$$

Le théorème de Kolyvagin  $(+\varepsilon)$  montre ceci et ainsi la conjecture BSD est vérifiée.

 $11$ 

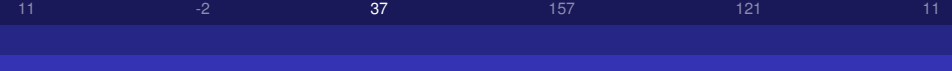

## La paramétrisation de la courbe 37a1

### Considérons la courbe 37a1 donnée par l'équation

```
sage : e = EllipticCurve('37a1') ; show(e)
                             y^2 + y = x^3 - x.
```
- **•** Elle possède un point évident  $P = (0, 0)$  dans  $E(\mathbb{Q})$ .
- $\bullet$  On montre que  $E(\mathbb{Q}) = \mathbb{Z} \cdot P$ .
- <span id="page-21-0"></span>Elle s'appelle aussi  $X_0(37)^+$ .

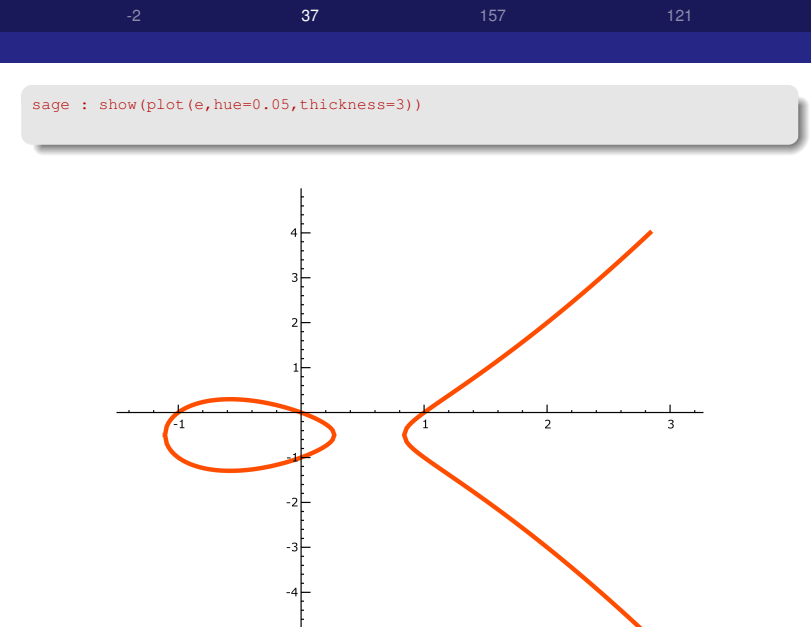

Pour un premier  $p \neq 37$ , l'équation  $y^2 + y = x^3 - x$  est une courbe elliptique  $\tilde{E}$  sur  $\mathbb{F}_p$ . On pose

$$
a_p=p+1-\#\tilde{E}(\mathbb{F}_p).
$$

[11](#page-37-0)  $-2$  [37](#page-21-0) [157](#page-33-0) [121](#page-34-0) 121 11

Par exemple  $a_2 = -2$ ,  $a_3 = -3$ ,  $a_{17} = 0$ ,...

```
sage : e.base_extend(GF(2)).points()
    [(0:1:0), (1:0:1), (0:1:1), (0:0:1), (1:1:1)]
```
Le théorème de Hasse-Weil affirme que  $|a_p| < 2\sqrt{p}$ .

On peut étendre la définition à tous les entiers de la manière suivante.

[11](#page-37-0)  $-2$  [37](#page-21-0) [157](#page-33-0) [121](#page-34-0) 121 11

- $\bullet$  On pose  $a_1 = 1$ .
- Si  $n = p^{k+1}$  est une puissance d'un premier  $p$ , on pose récursivement

$$
a_{p^{k+1}} = a_p \cdot a_{p^k} - p \cdot a_{p^{k-1}} \quad \text{ pour tout } k \geqslant 1.
$$

### • On impose que  $a_{nm} = a_n \cdot a_m$  si *n* et *m* sont premiers entre eux.

 $-2$  [37](#page-21-0) [157](#page-33-0) [121](#page-34-0) 121 11

Maintenant on fabrique avec ces nombres une série caractéristique

$$
f_E = q + a_2 q^2 + a_3 q^3 + a_4 q^4 + \cdots \quad \in \mathbb{Z}[\![q]\!].
$$

sage : fe = sum([ e, an (n) \*q<sup>2</sup>n for n in range (1, 20)]) + o(q<sup>2</sup>20); show (fe)  
\n
$$
q - 2q2 - 3q3 + 2q4 - 2q5 + 6q6 - q7 + 6q9 + 4q10
$$
\n
$$
-5q11 - 6q12 - 2q13 + 2q14 + 6q15 - 4q16 - 12q18 + O(q20)
$$

Le théorème de la modularité des courbes elliptiques montre que  $f_E$  est une forme modulaire de poids 2 pour  $\Gamma_0(37)$ .

On peut décrire la paramétrisation modulaire de la manière suivante. Voici la forme différentielle invariante par la loi de groupe sur *E*.

$$
\omega = \frac{dx}{2y+1}
$$

[11](#page-37-0)  $-2$  [37](#page-21-0) [157](#page-33-0) [121](#page-34-0) 121 11

Utilisant la paramétrisation modulaire

$$
\varphi\colon X_0(37)\to E
$$

on obtient

$$
\varphi^*(\omega) = f_E(q) \cdot \frac{dq}{q} = 2\pi i \cdot f_E(\tau) d\tau.
$$

37 157  $121$  $11$ 

On décompose  $\varphi$ .

$$
X_0(37) \xrightarrow{\phi} \mathbb{C}/\Lambda_E \longrightarrow E
$$
  

$$
f_E \frac{dq}{q} \longmapsto dz \longmapsto \omega
$$

La première application est donnée par

$$
\phi(q) = \int_0^{\phi(q)} dz = \int_0^q f_E \frac{dq}{q} = \sum_{n \geq 1} \frac{a_n}{n} q^n
$$

et la deuxième s'obtient à partir de la fonction de Weierstrass  $\wp(z)$  associée à E.

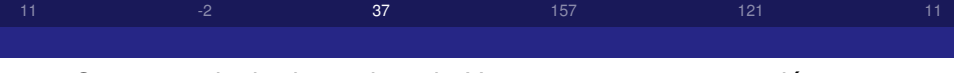

On peut calculer les points de Heegner sur 37a1 associés au  $\mathop{\mathsf{corps}}\nolimits \mathbb Q(\sqrt{2})$ −83).

On trouve comme avant la classe modulo  $\Gamma_0(37)$ 

$$
\tau = \frac{19 + \sqrt{-83}}{74}.
$$

sage : tau = (sqrt(CC(-83)) + 19 )/ 74; qh= exp(2\*CC(I)\*CC(pi)\*tau); show(qh) −0.019581236641462602257258671738562186415457 +0.4609575556818799731138409825149508672450739 ∗ *I*

sage :  $z = \text{sum}([e, \text{an}(n)/n * qh^n \text{ for } n \text{ in } range(1, 6000)])$ ; show(z)

0.1941404443183380091765364019440751062188755 +0.5708191481832189629085809326100191885664601 ∗ *I* [11](#page-37-0)  $-2$  [37](#page-21-0) [157](#page-33-0) [121](#page-34-0) 121 11 En utilisant la fonction de Weierstrass on trouve le point de Heegner. sage : ep = pari(e)  $P = ep$ . ellztopoint(z) ; show(P) [−2.23898362150450623732346254067108755072377 −1.6276691178035048542488145084097635473845203 ∗ *I*, 3.3532099641993244294831013325773884572707056

−2.4056416385709576118290242160537485401239303 ∗ *I*]

 $\operatorname{\sf Ce}$  n'est pas un point sur  $K = \mathbb Q(\sqrt{-83})$  car  $\operatorname{\sf Cl}(K) = \mathbb Z/3\mathbb Z.$ 

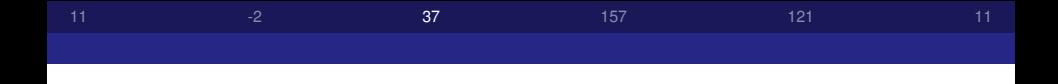

### La coordonnée  $x$  de  $P$  satisfait au polynôme

sage :  $f = P[0].\text{algdep}(3, 100)$ ; show(f)  $x^3 + 5x^2 + 10x + 4$ 

 $H = K[x]/(x^3 + 5x^2 + 10x + 4)$  est le corps de classes de K.

 $37$  $121$  $11$ 

Soit I<sub>1</sub> et I<sub>2</sub> deux idéaux qui représentent les classes non triviales de  $Cl(K)$ .

On peut calculer les points de Heegner en partant de

$$
(A,C)=(\mathbb{C}/I_j,I_j\cdot \mathfrak{p}^{-1}/I_j).
$$

La somme des trois points de Heegner, c. à d. la trace de P dans  $K$ , est

```
sade: ...
                    [1.898 \cdot 10^{-119} + 2.262 \cdot 10^{-120} \cdot I,-1.898 \cdot 10^{-119} - 2.262 \cdot 10^{-120} \cdot I.
```
Il s'agit du générateur  $P=(0,0)$  de  $E(\mathbb{Q})$ .

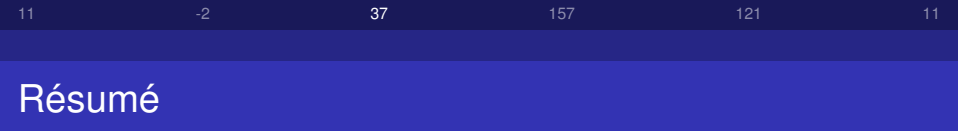

Il y a trois situations pour les points de Heegner :

- $\bullet$  Si  $L(E/\mathbb{O},1) \neq 0$ , alors on peut trouver une extension quadratique imaginaire  $K/\mathbb{Q}$  telle qu'il existe un point Heegner d'ordre infini dans  $E(K)$ . On en déduit la finitude de  $E(\mathbb{Q})$  et de  $III(E/\mathbb{Q})$ .
- Si  $L(E/\mathbb{Q}, 1) = 0$  et  $L'(E/\mathbb{Q}, 1) \neq 0$ , alors on trouve  $K/\mathbb{Q}$ telle que le point de Heegner associé à *K* donne un point d'ordre infini dans  $E(\mathbb{Q})$ . On en déduit que le rang de  $E(\mathbb{Q})$ est 1 et que  $III(E/\mathbb{Q})$  est fini.
- Si  $L(E/\mathbb{Q}, 1) = L'(E/\mathbb{Q}, 1) = 0$  alors les traces de points de Heegner sont de torsion.

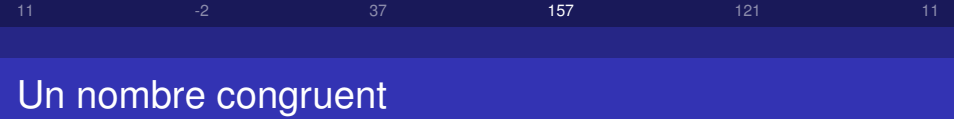

Le point de Heegner sur la courbe (pour *D* = −31)

$$
y^2 = x^3 - 157^2 x.
$$

```
sage : e = EllipticCurve([0, 0, 0, -157^2, 0]) ; P =
magma(e).HeegnerPoint(nvals=2):show(P[1])
                  (\frac{-166136231668185267540804}{2825630694251145858025}, \frac{-167661624456834335404812111469782006}{150201095200135518108761470235125})
```
Ceci nous donne les côtés du triangle d'aire 157.

<span id="page-33-0"></span>sage : a =  $(P[1]^2-157^2)/P[2]$ ; b =  $2*157*P[1]/P[2]$ ; c = (P[1]ˆ2+157ˆ2)/P[2] ;show((a,b,c))  $\left(\frac{411340519227716149383203}{21666555693714761309610}, \frac{6803298487826435051217540}{411340519227716149383203}, \frac{-224403517704336969924557513090674863160948472041}{8912332268928859588025535178967163570016480830$ 

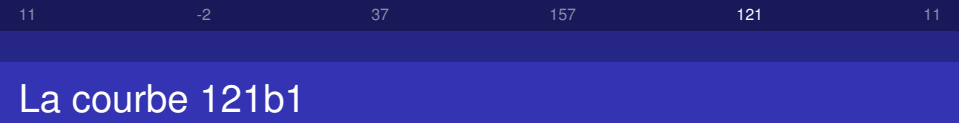

La courbe 121b1 donnée par

$$
y^2 + y = x^3 - x^2 - 7x + 10
$$

est à multiplication complexe par  $\mathbb{O}_F = \mathbb{Z}\big[\frac{1+\sqrt{-11}}{2}\big]$  $\frac{(-11)}{2}$ . L'anneau O*<sup>F</sup>* est principal.

<span id="page-34-0"></span>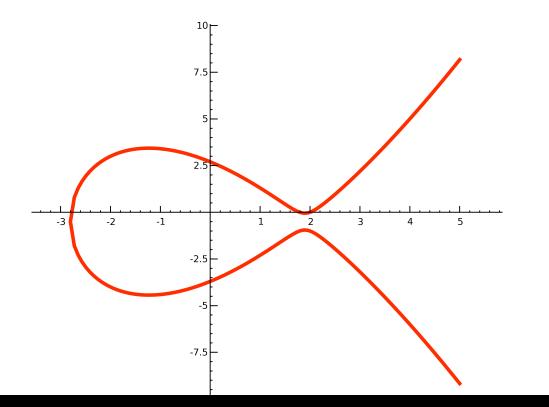

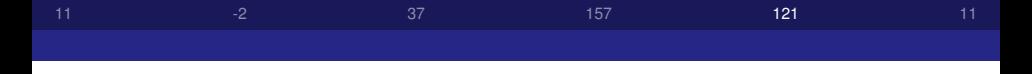

La forme modulaire associée est une série thêta. On a un caractère

$$
\varepsilon\colon \mathbb{O}_F\longrightarrow \mathbb{O}_F/(\sqrt{-11})=\mathbb{F}_{11}\stackrel{(\frac{1}{11})}{\longrightarrow}\{0,+1,-1\}\,.
$$

Pour tout idéal non nul  $I = (z)$ , on pose  $\psi(I) = \varepsilon(z) \cdot z$  et

$$
\theta(q) = \sum_{I \neq 0} \psi(I) \cdot q^{N(I)}
$$

sage: th = sum([eps(z)\*z\*q^(z.norm()) for z in zs])/2; show(th+0(q^20))  $q - q^{3} - 2q^{4} - 3q^{5} - 2q^{9} + 2q^{12} + 3q^{15} + 4q^{16} + O(q^{20})$ 

Notez que  $|a+b \cdot \frac{1+\sqrt{-11}}{2}| = a^2 + ab + 3b^2 = O(a, b)$ .

- $121$  $11$ • Alors  $\theta = f_E$  est la forme modulaire de poids 2 sur  $\Gamma_0(121)$ 
	- associée à 121b1.
	- On trouve un point de Heegner

```
sage : magma (e) . HeegnerPoint (nvals=2)
                              (4:-6:1)
```
• La courbe 121b1 s'appelle aussi  $X_{\text{non-dec}}(11)$ .

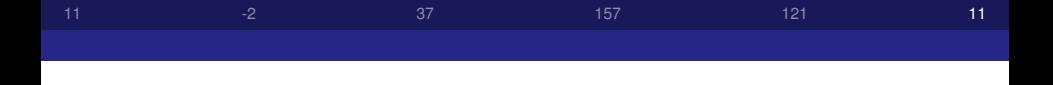

- Sur 121b1 il existe un sous-groupe *C* d'ordre 11 defini sur ´  $\mathbb{O}.$
- Le quotient *E*/*C* est la courbe 121b2.

```
sage : e2 = EllipticCurve('121b2'); show(e2)
```

$$
y^2 + y = x^3 - x^2 - 887x - 10143
$$

- $\bullet$  Le couple (121*b*1, *C*) est alors un élément de  $X_0(11)$  défini aur Q.
- On peut calculer son image sur la courbe 11a1 du début utilisant les fonctions *x* et *y*.
- <span id="page-37-0"></span> $\bullet$  On trouve le point  $(5, -6)$  d'ordre 5 sur 11a1.